# **Information zur Teilnahmeerklärung in elektronischer Form für Versicherte der TK**

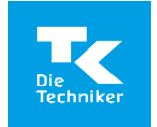

## **Die elektronische Teilnahmeerklärung ist eine gesetzlich vorgesehene Option für Versicherte.**

## **Prozessablauf**

- 1. Neben der papiernen Teilnahmeerklärung kann die Einschreibung elektronisch über den vertragsbezogenen **QR-Code** erfolgen.
- 2. Die Arztpraxis stellt dem Versicherten den QR-Code so bereit, dass der Code mit seinem Smartphone gescannt werden kann. Der Versicherte gelangt dadurch zu einem von der TK online hinterlegten Einschreibungsformular. Alternativ kann der Versicherte die Einschreibungsseite direkt über ein Tablet der einschreibenden Praxis öffnen. Voraussetzung hierfür ist, dass die Praxis ein Tablet bereitstellt und die vertragsbezogene Adresse der TK-Einschreibungsseite dort hinterlegt hat.

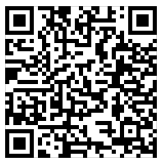

- 3. Nach Eingabe seiner Personalien und der Versicherungsnummer klickt der Versicherte auf "Weiter", wodurch im TK-System geprüft wird, ob eine Versicherung mit Leistungsanspruch nach § 140a SGB V besteht und ob die vertragsspezifischen Voraussetzungen (ggf. Alter oder Geschlecht) erfüllt sind.
- 4. Falls die Voraussetzungen für eine Teilnahme nicht erfüllt sind, wird dem Versicherten von der TK angezeigt, dass der "Service aktuell nicht genutzt werden kann"; aus Datenschutzgründen werden in der Meldung keine Details, dafür aber die Tel.-Service-Nummer der TK angegeben. Sofern alle Voraussetzungen erfüllt sind, öffnet sich automatisch eine Seite mit einem Zustimmungskästchen für die online-Teilnahme-Erklärung. Die allgemeine Versicherteninformation zur Teilnahmeerklärung und die Vertragsinformation sind im Zustimmungsformular verlinkt und damit online zugänglich.
- 5. Nachdem der Versicherte den Zustimmungshaken gesetzt und mit "Fertig" bestätigt hat, erhält er online von der TK die Teilnahmebestätigung und kann sich das Zusammenfassungs-Dokument als PDF herunterladen. Der Versicherte informiert den Arzt über die Teilnahmebestätigung.
- 6. Im TK-System wird automatisch ein Fall angelegt.
- 7. Die online-Bestätigung der Einschreibung ist von den Versicherten der Praxis vorzuzeigen oder per E-Mail zu übermitteln.

#### **Voraussetzungen**

 Die einschreibende Praxis ist mit Teilnahmeerklärungen und QR-Code ausgestattet. Falls die Praxis ein Tablet einsetzt, mit dem ein entsprechender Zugang zur online-Einschreibungsseite erfolgen soll, ist TK-seitig die Adresse der vertragsbezogenen Einschreibungsseite auf TK.de mitzuteilen.

## **Prozessübersicht**

# **Elektronische Einschreibung der TK in die Besondere Versorgung "VorsorgePlus"**

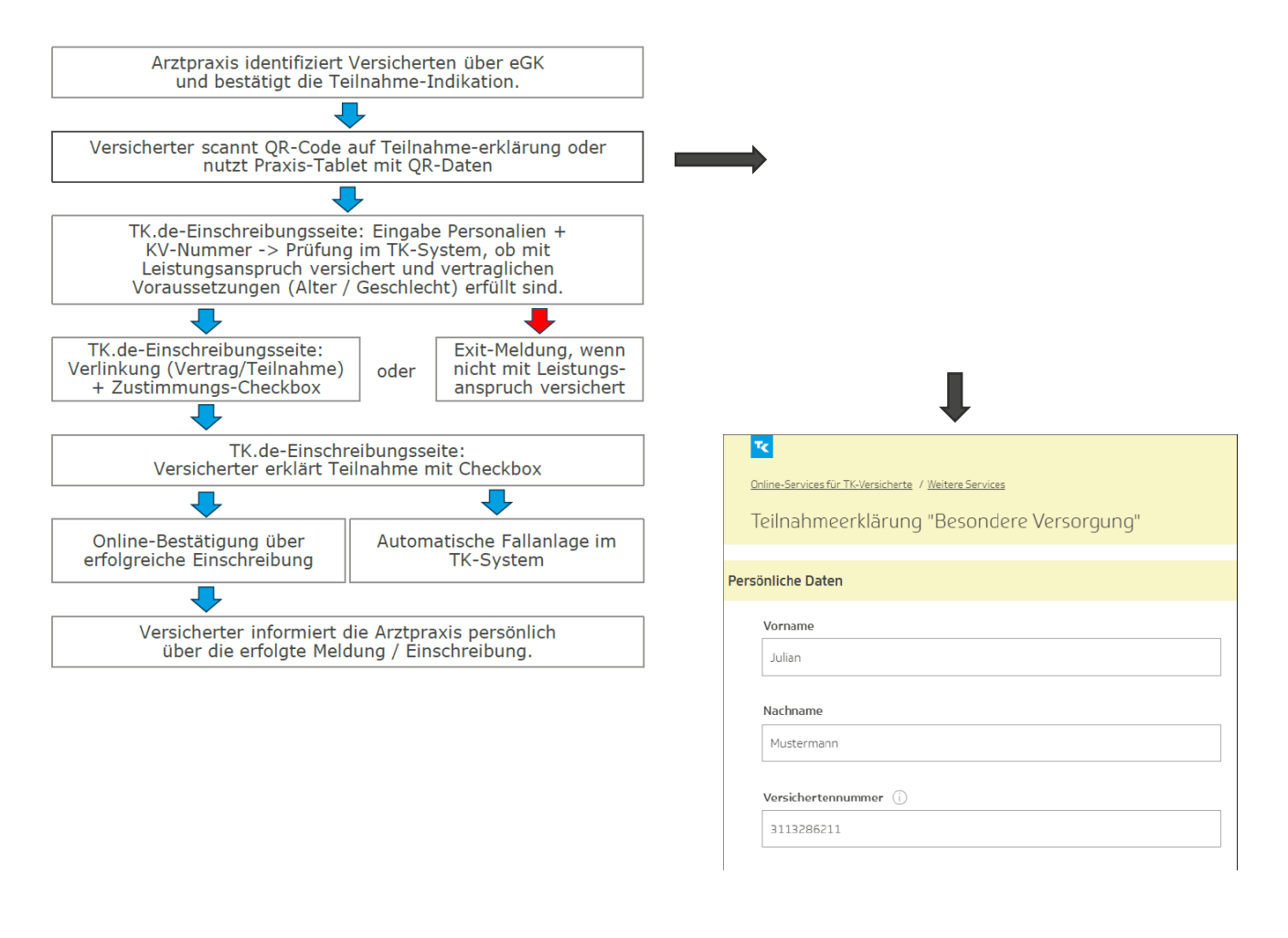

#### **Hinweis: papiergebundene Teilnahmeerklärungen auf www.kvno.de**

Alternativ kann die Einschreibung für TK-Versicherte **auch schriftlich** über die einheitliche Teilnahmeerklärung der TK, KKH und HEK erfolgen, die zusammen mit der Patienteninformation (Anlage 2.2) **auf der Homepage der KV Nordrhein zum Download zur Verfügung stehen:** 

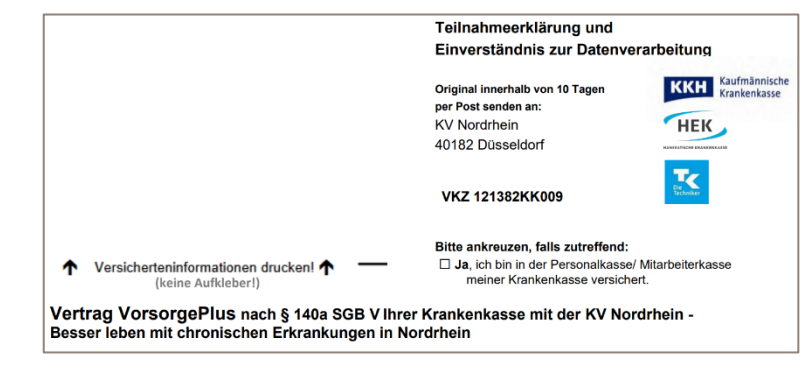

**Praxis Verträge VorsorgePlus** 

Die unterzeichneten Erklärungen sind im Original an die KV Nordrhein innerhalb von 10 Tagen zwecks Erfassung und Weiterleitung an die Krankenkassen zu übermitteln.